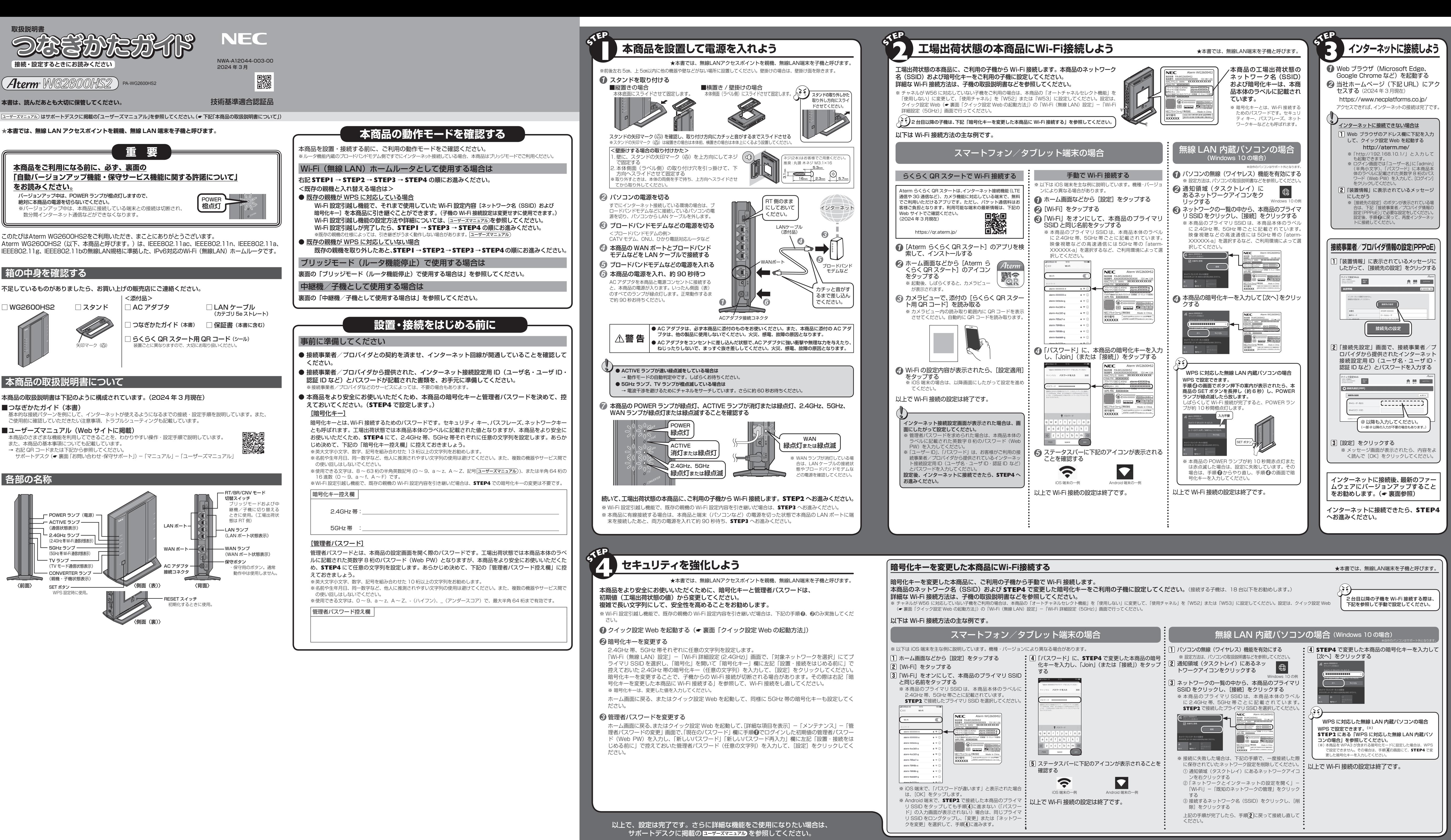

- 
- 

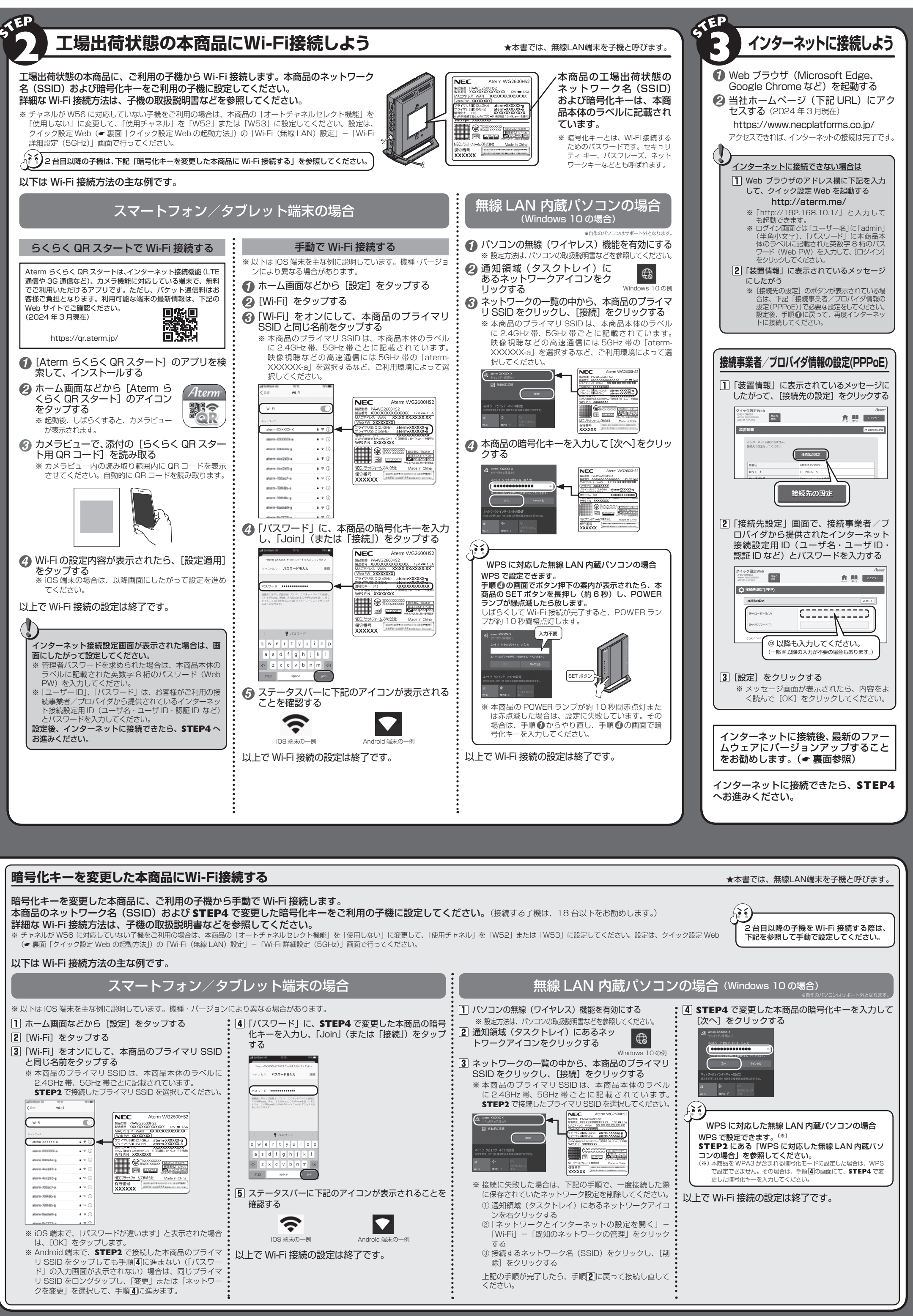

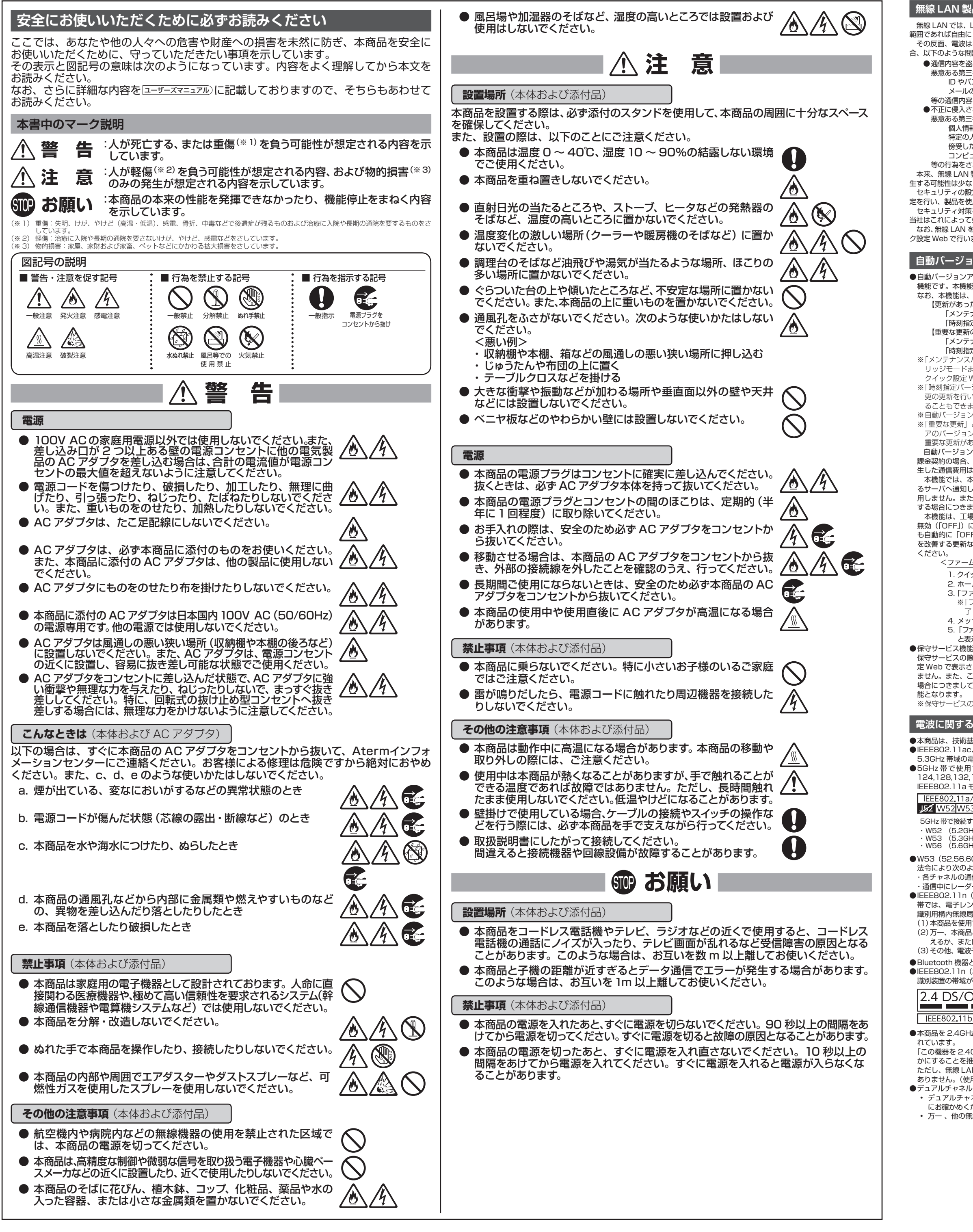

■ Aterm、らくらく QR スタート は、NECプラットフォームズ株式会社の登録商標です。 ■ Wi-Fi、Wi-Fi Alliance および WPA3 は、Wi-Fi Alliance の商標または登録商標です。 ■ Windows は、米国 Microsoft Corporation の米国およびその他の国における登録商標です。 ■ Microsoft Edge は、米国 Microsoft Corporation の米国およびその他の国における商標または登録商標です。 ■ Google Chrome、Android は、Google LLC の商標または登録商標です。 ■ Oracle と Java は、Oracle Corporation およびその子会社、関連会社の米国およびその他の国における登録商標です。<br>■ Bluetooth は、Bluetooth • 万一 、他の無線局において電波干渉が発生した場合には、すぐに「使用しない」に設定を変更してください。

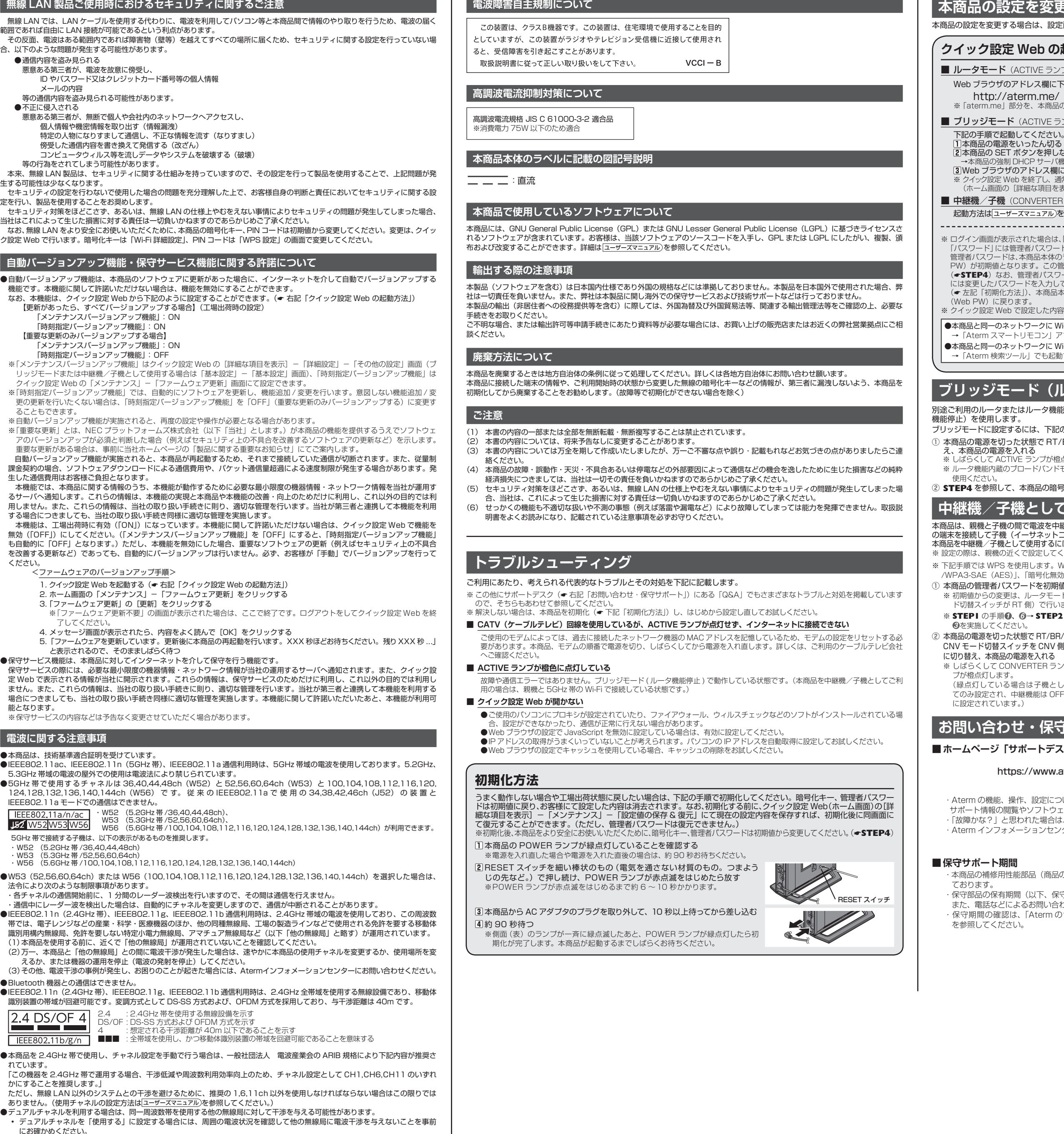

© NEC Platforms, Ltd. 2020-2024 NECプラットフォームズ株式会社の許可なく複製・改版、および複製物を配布することはできません。

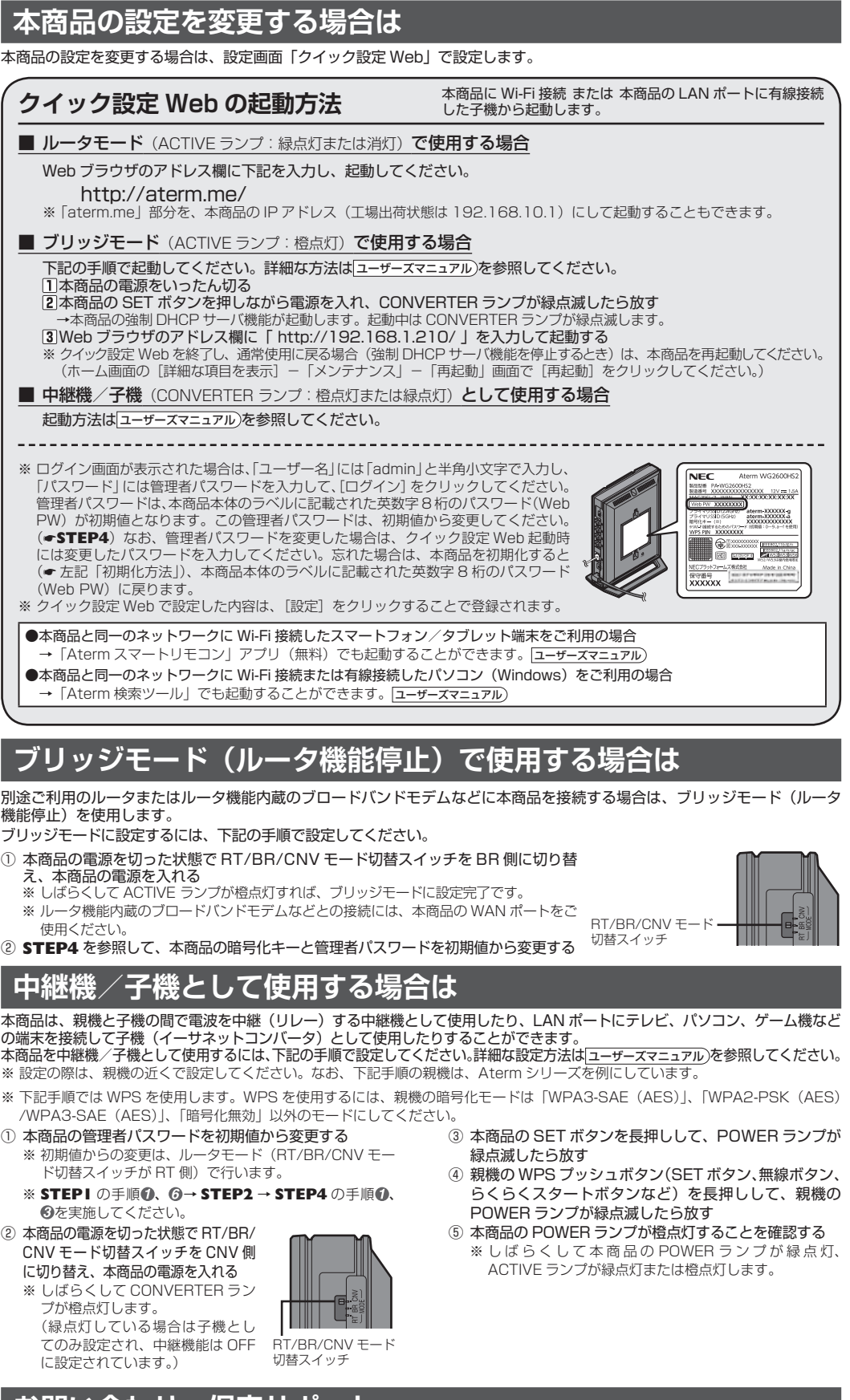

# **お問い合わせ・保守サポート** (2024 年 3 月現在)

スク」

## .aterm.jp/support/wg2600hs2/index.html

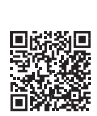

ついてご不明な点がある場合は、サポートデスクを参照してください。 rTのダウンロード、「Q&A」でご不明な点の検索などができます。 ま、本書に記載の「トラブルシューティング」をご確認ください。 ノターの窓口については、サポートデスクの「お問い合わせ」をご確認ください。

|の機能を維持するために必要な部品、以下、保守部品)は、販売終了後、約 5 年間保有し

|守期間) が終了しますと、修理受付や添付品の販売受付も終了いたします。 ミわせサポート業務も終了させていただきます。あらかじめご了承ください。 のサポート期間について(https://www.aterm.jp/support/inquiry/hoshu\_list.html)」

![](_page_1_Picture_13.jpeg)